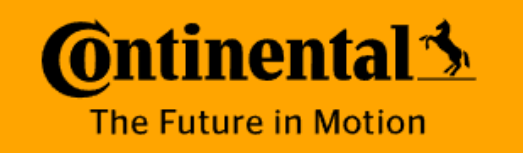

## **MATLAB**在车载软件**DevOps**中的实践

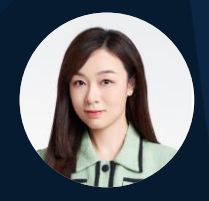

2024 MathWorks 中国汽车年会

*Li Tingting, Continental Yang Lingxiao, Continental* 

Internal **0**

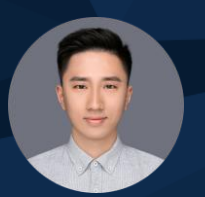

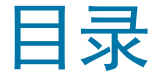

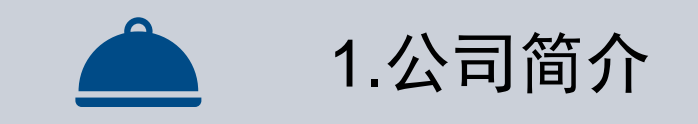

## 2. 嵌入式软件DevOps背景

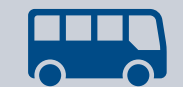

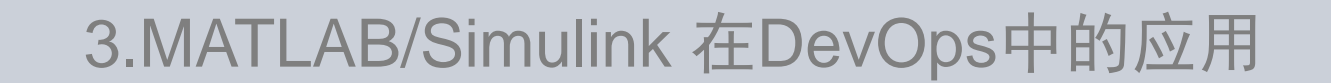

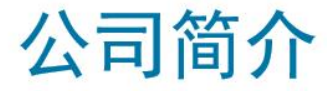

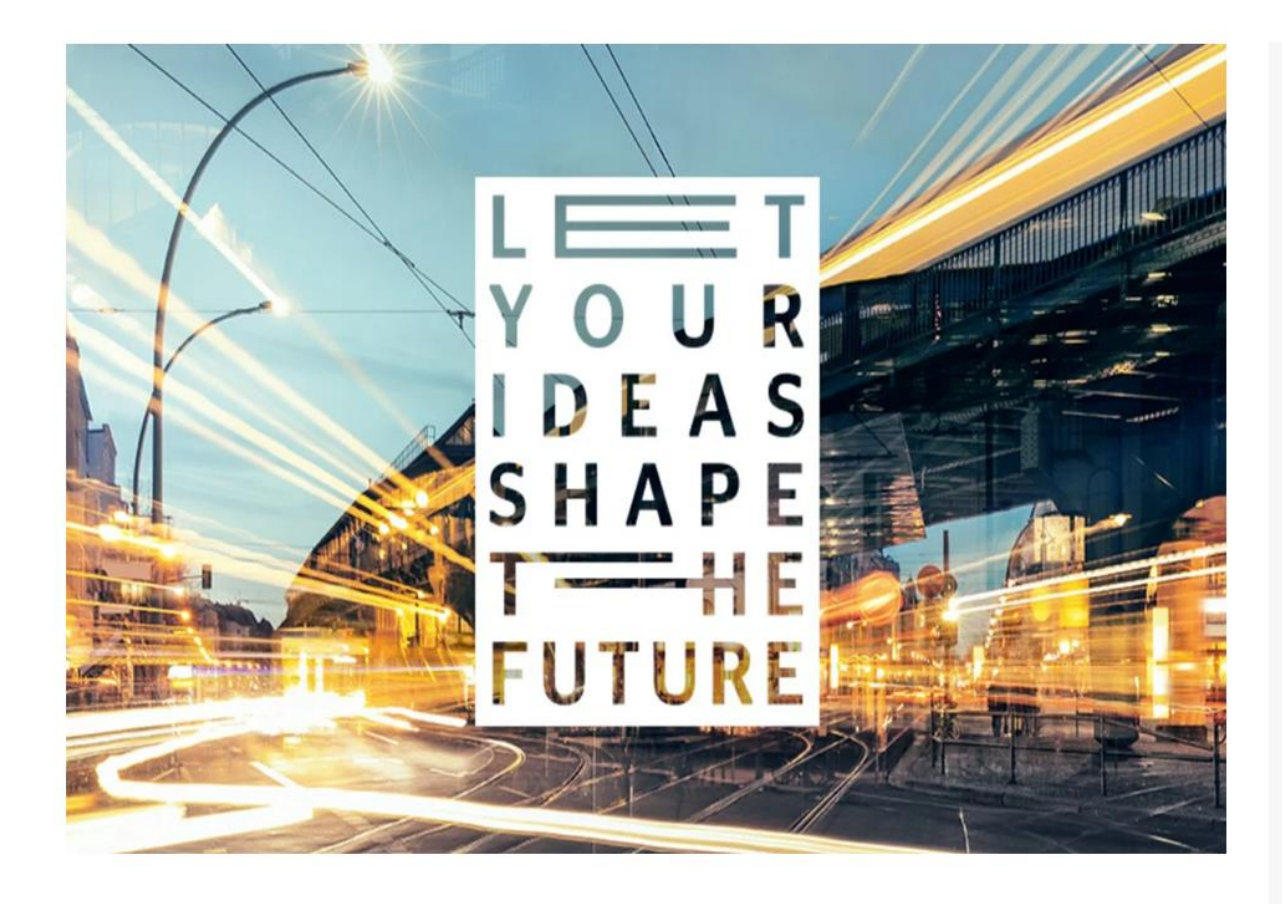

大陆集团拥有200,000多名员工, 遍及全 球57个国家和地区, 致力于打造智能、互联的 驾乘世界。

汽车子集团

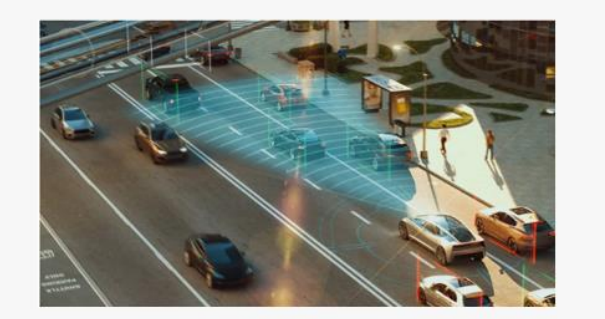

安全与动态控制 事业群

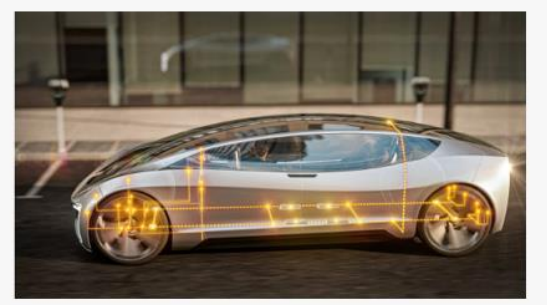

车联网与架构 事业群

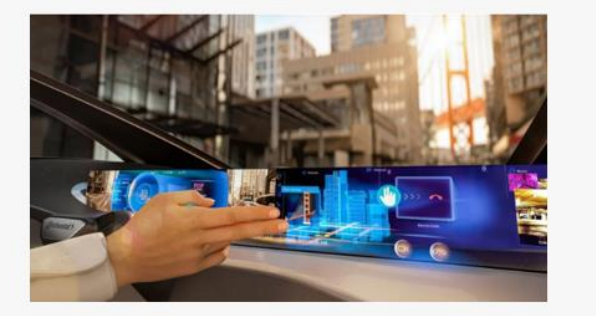

用户体验 事业群

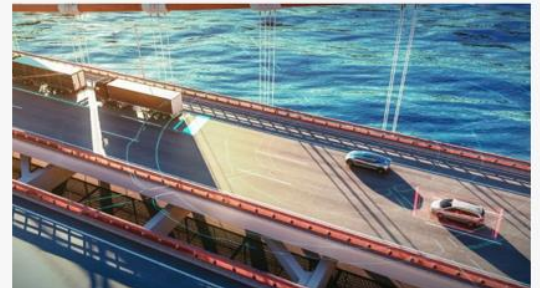

自动驾驶及出行 事业群

## 创新

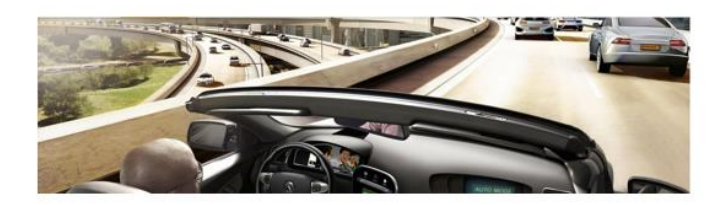

自动驾驶 秉承"动领未来"的口号, 致力于在各类车辆上实现这 一愿景。

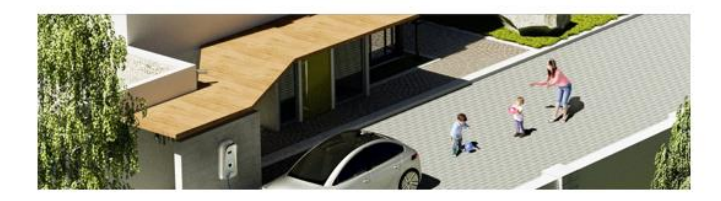

### 电动驾乘 致力于为每一个人提供合适的, 以及符合可持续发展 理念的汽车。

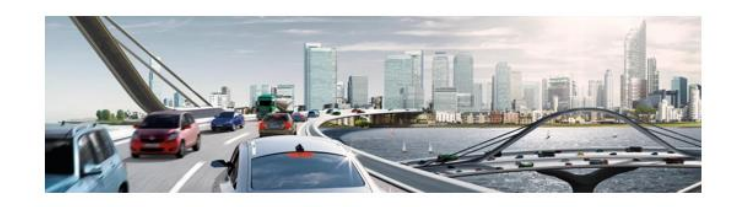

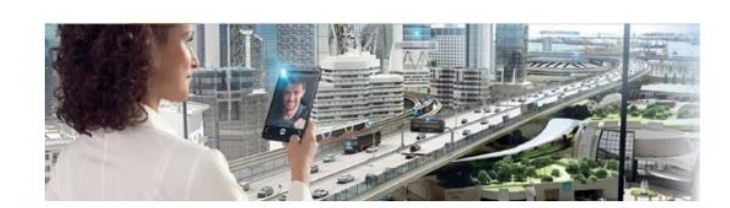

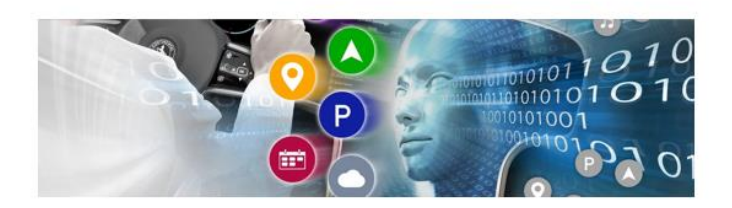

安全 交通事故将成为历史。

互联 除了车辆的动力和能耗之外,其智能化、舒适性和便<br>利性也非常重要,汽车正在变得日益智能。

信息和娱乐 致力于研究信息和娱乐领域的创新技术,旨在确保实 现一体式人机对话。

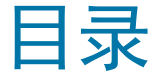

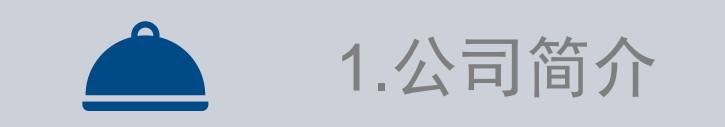

## 2. 嵌入式软件DevOps背景

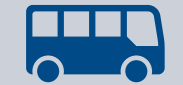

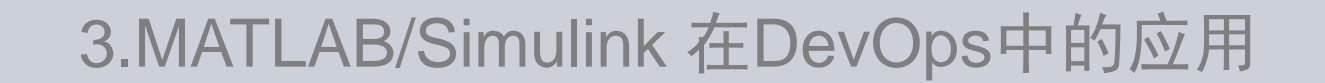

## 嵌入式软件DevOps 背景介绍

- 软件定义汽车
	- 整车开发周期缩短,软件开发效率提高
- 开发理念的改变
	- Agile & Scaled Agile
- 专注于
	- 自动化 效率
	- 稳定质量
	- 可视化
	- 及时反馈

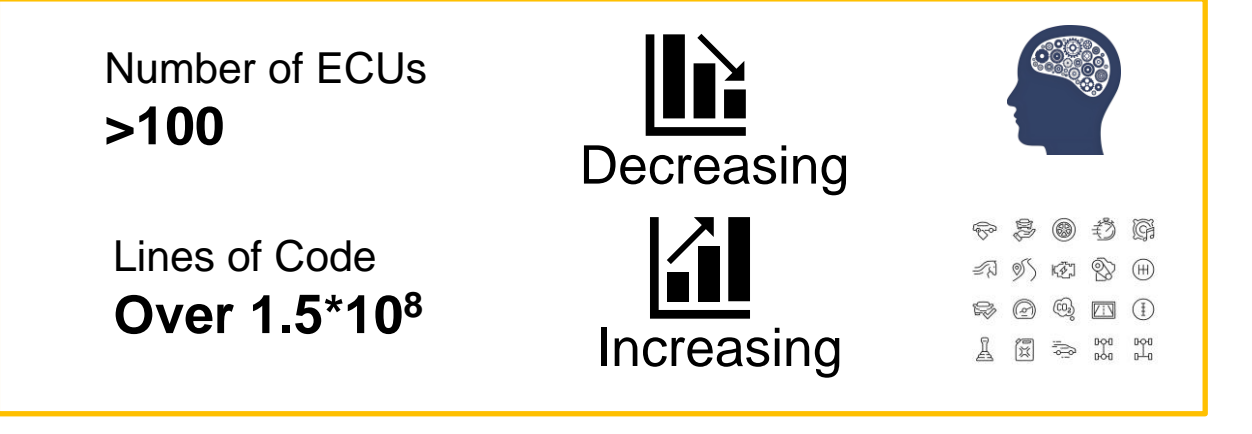

### Software-Defined Vehicles

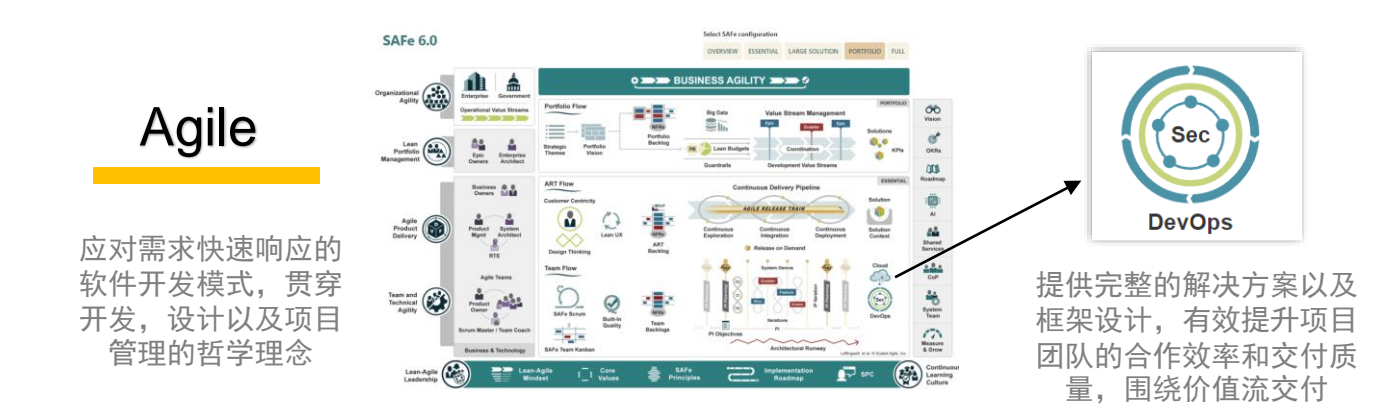

## 关于我们团队的项目(规模)

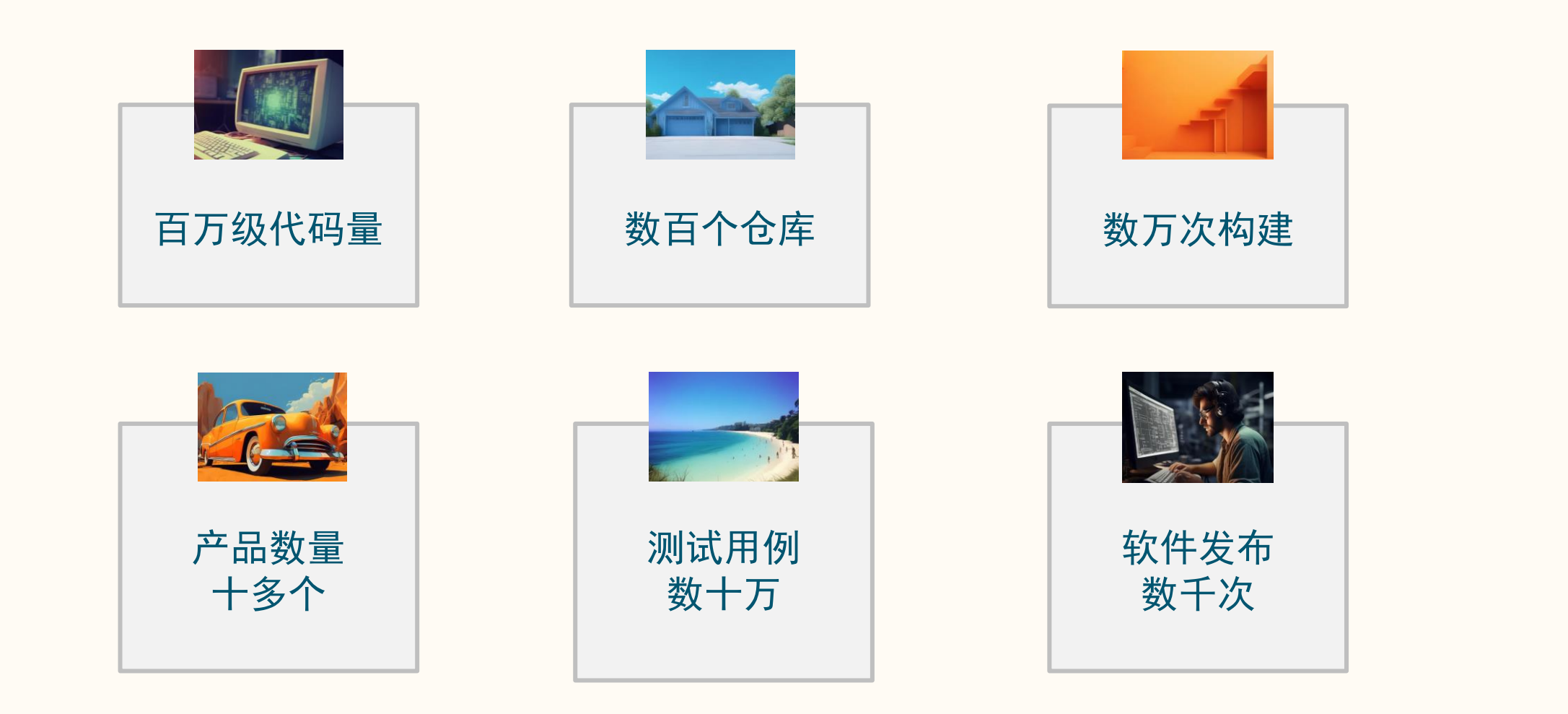

## 部署DevOps 工程目标

### ➢ 持续集成

- 保护集成分支/ 主线
- 提升开发效率 快速验证
- 实时检测软件质量

### ➢ 持续部署

- 软硬件集成
- 集成数字孪生
- ➢ 持续测试
	- 软件测试左移
	- 流水线系统测试( $&$  HIL)
- ➢ 持续交付
	- 客户交付按需发布

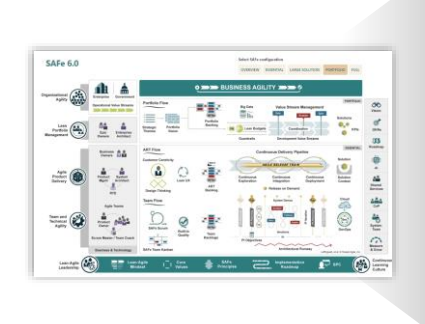

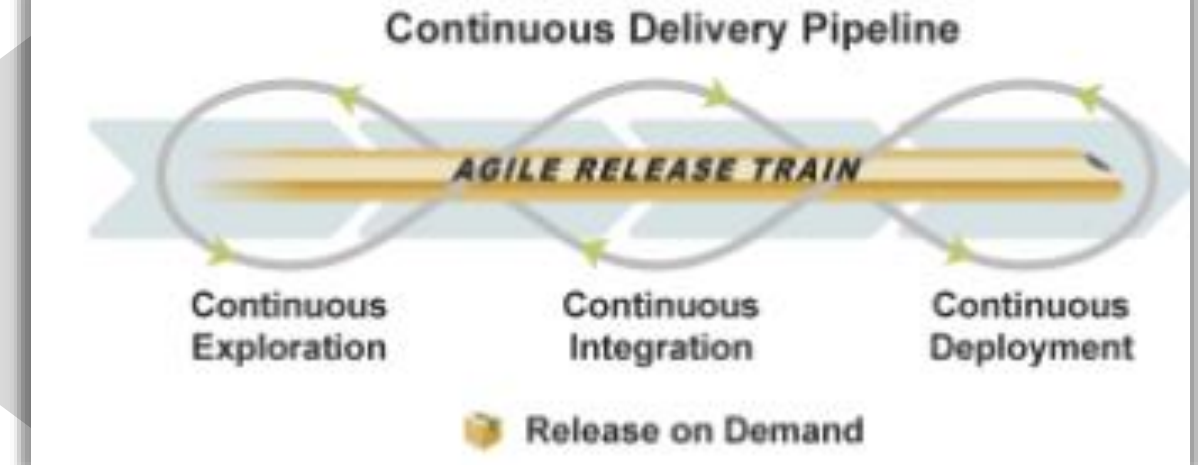

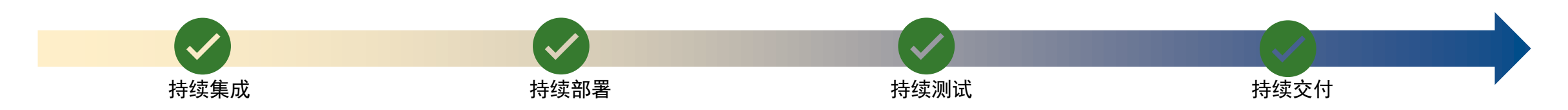

### 跨部门协作的DevOps团队

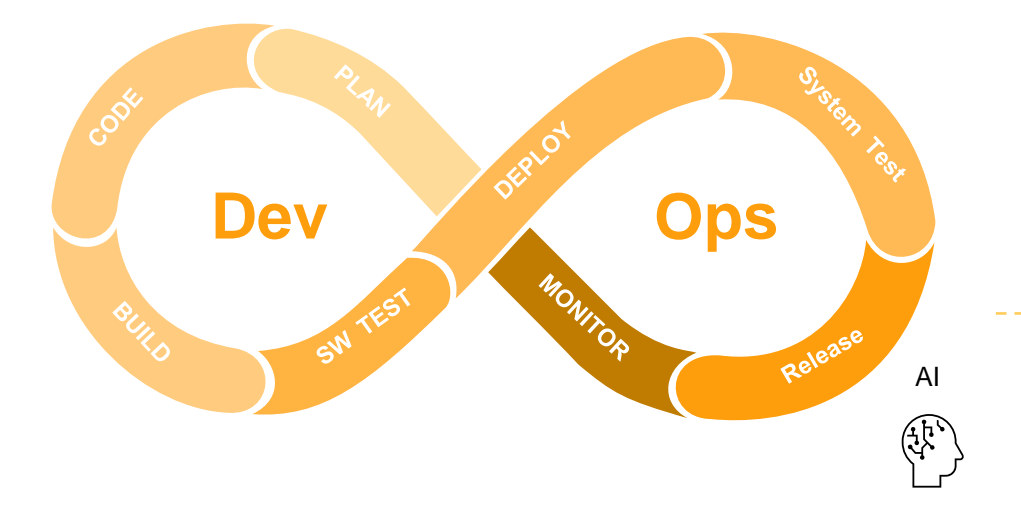

配置管理:车型,分支*,* 基线*…*

软件产品平台*: AUTOSAR AP/ CP …*

软件质量 *ASPICE ,*功能安全审计

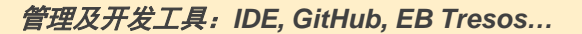

**IT-** 云、计算资源,网络,安全

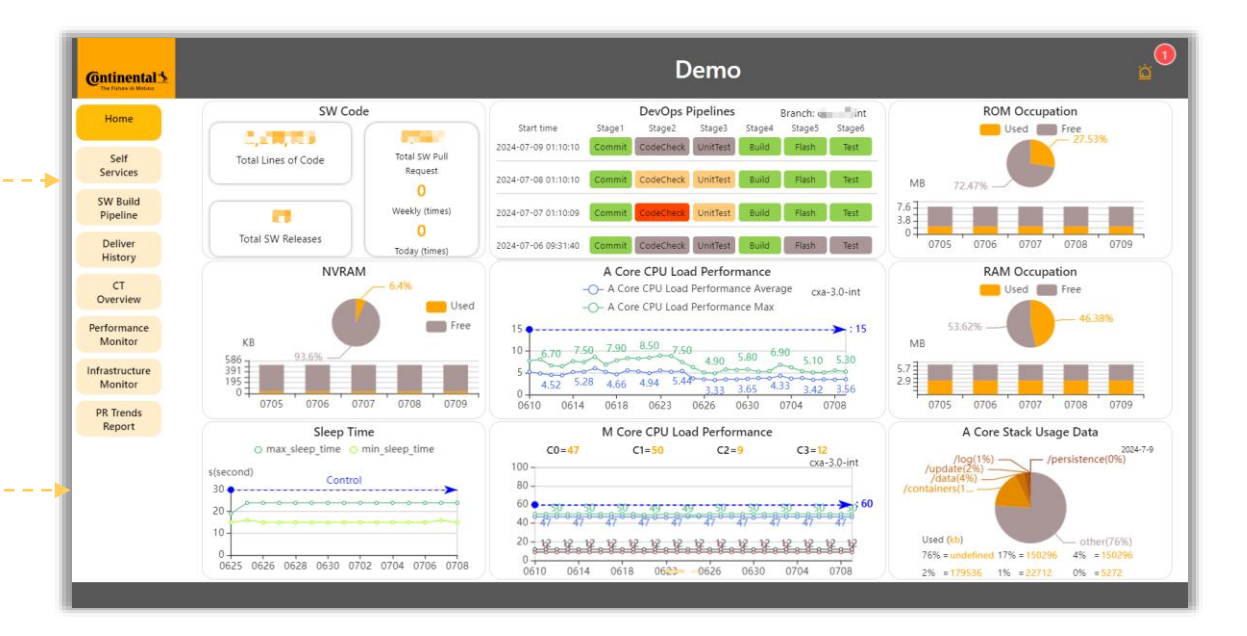

可视化**Portal**

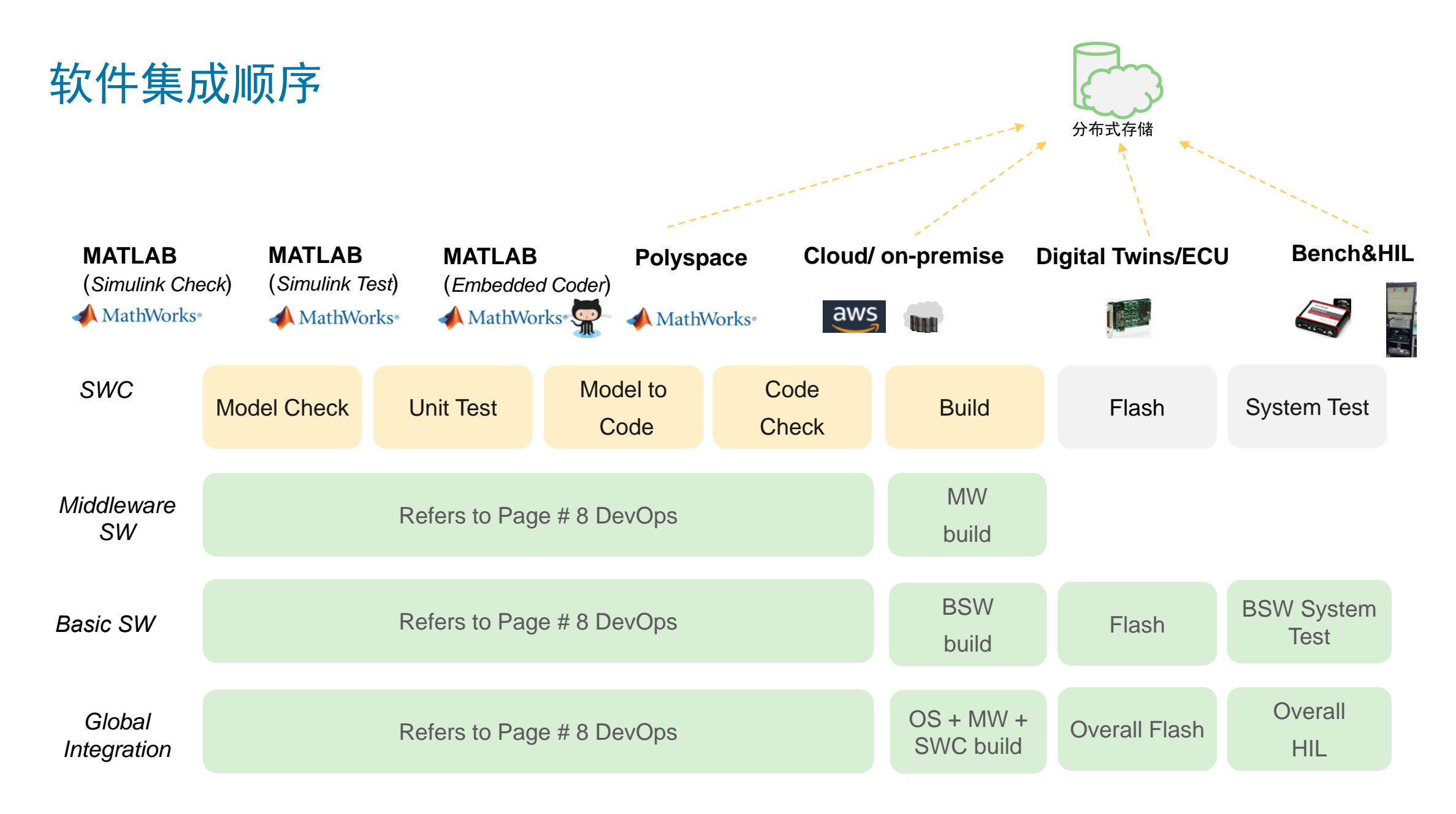

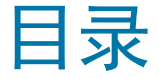

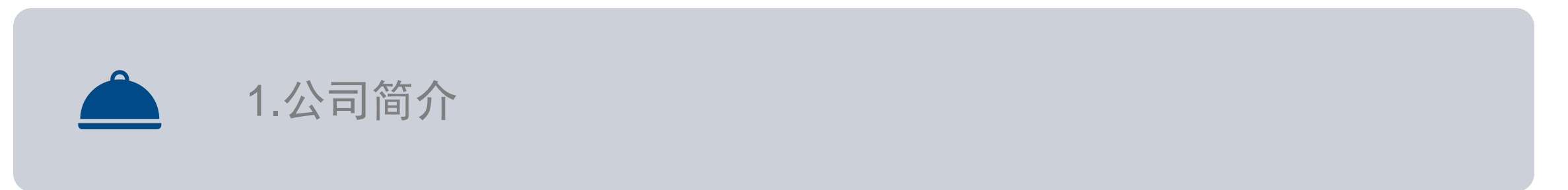

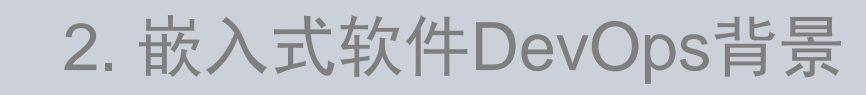

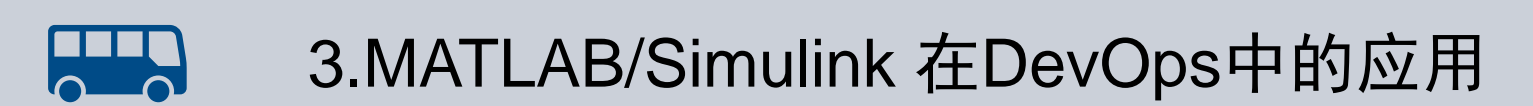

### 基于模型开发面临的三个挑战

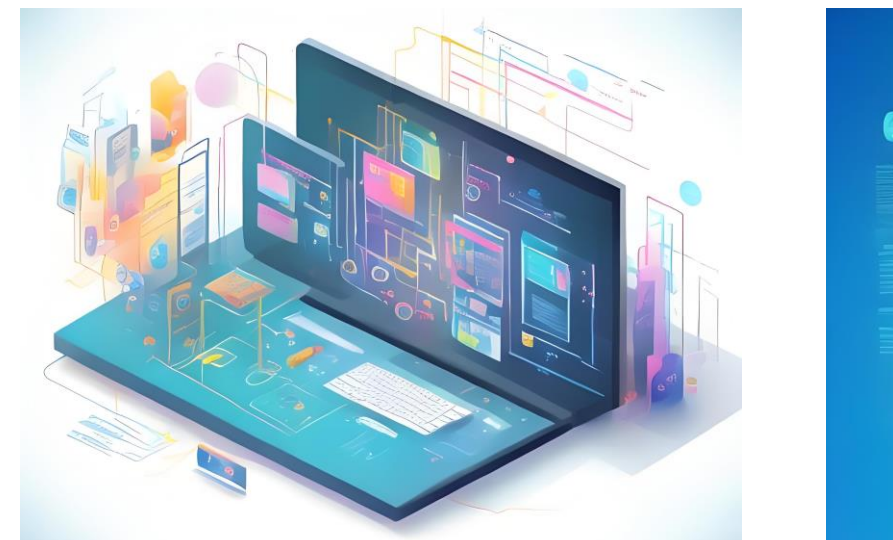

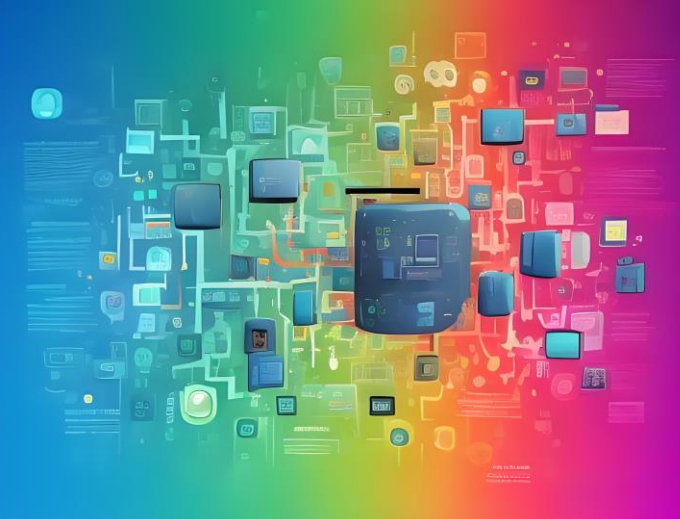

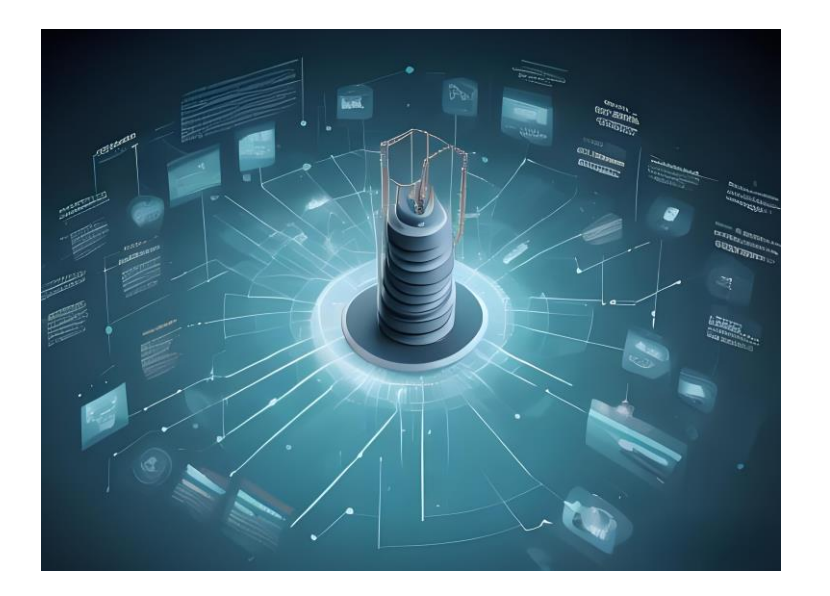

▪ 需耗费大量时间对变更模型 检查,功能测试等

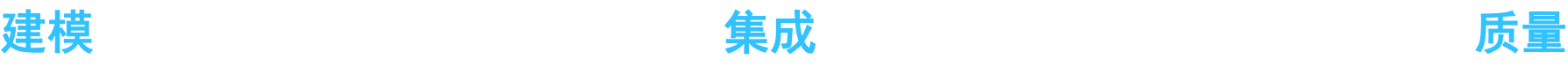

▪ 集成阶段遇到较多阻碍:比 如接口不一致,功能需求未 完全实现等

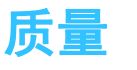

■ 开发者环境配置不一致,使 交付时提交的模型,代码或 测试报告不符合规则

## Matlab/Simulink 在DevOps中的应用

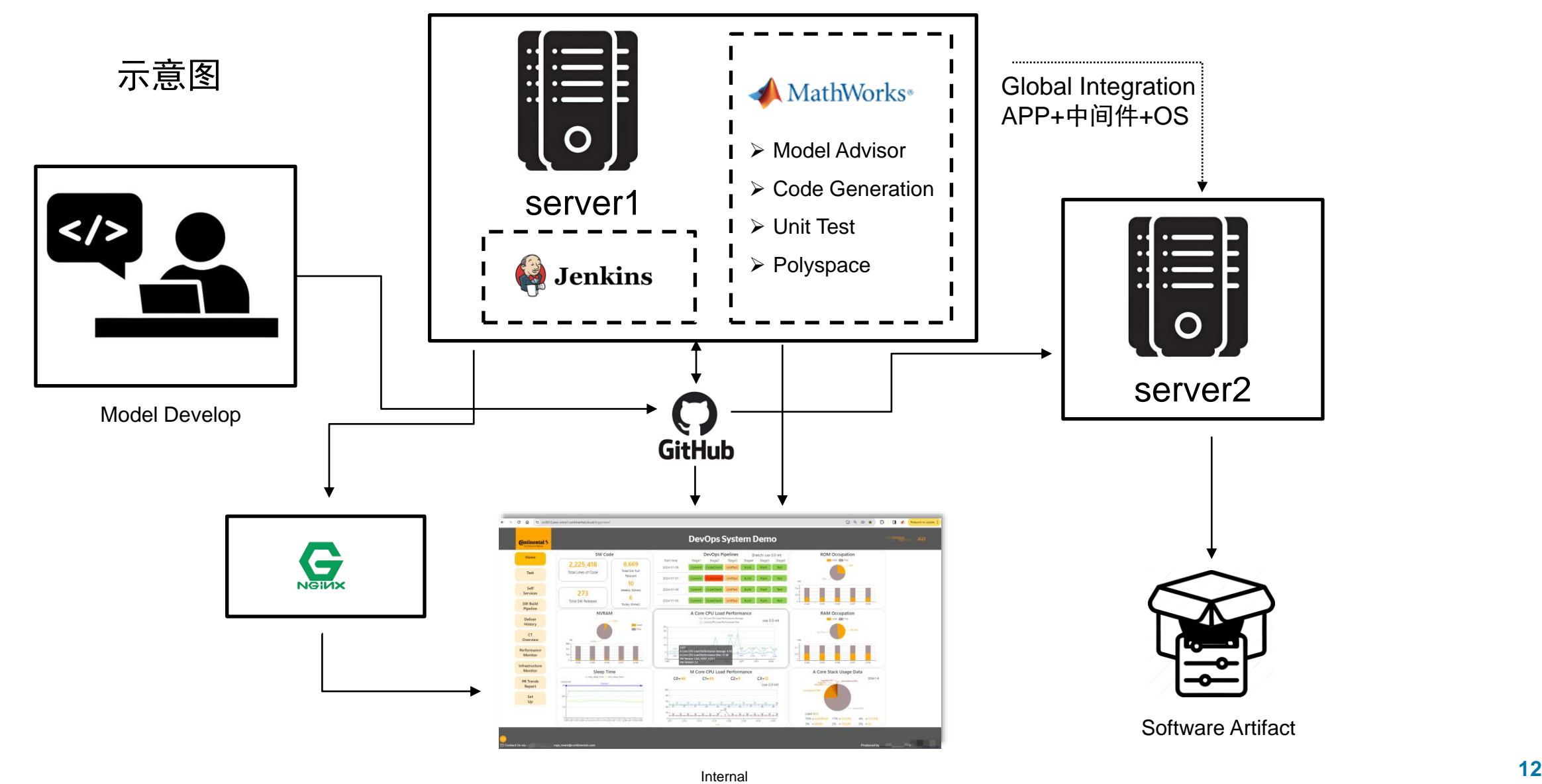

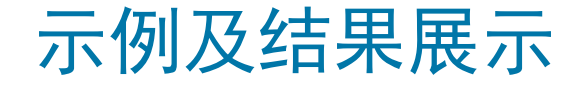

### 示例Case 设计中间干预流程

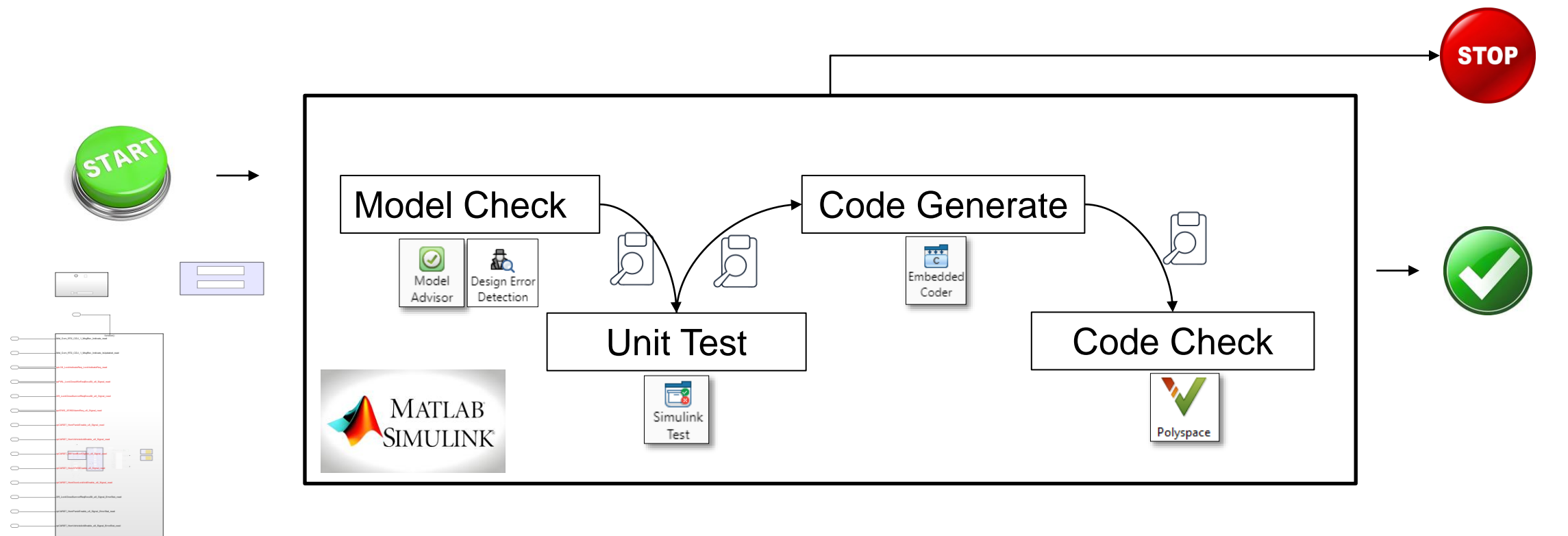

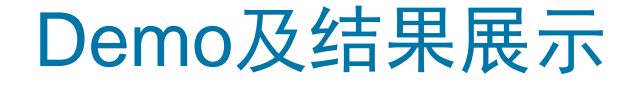

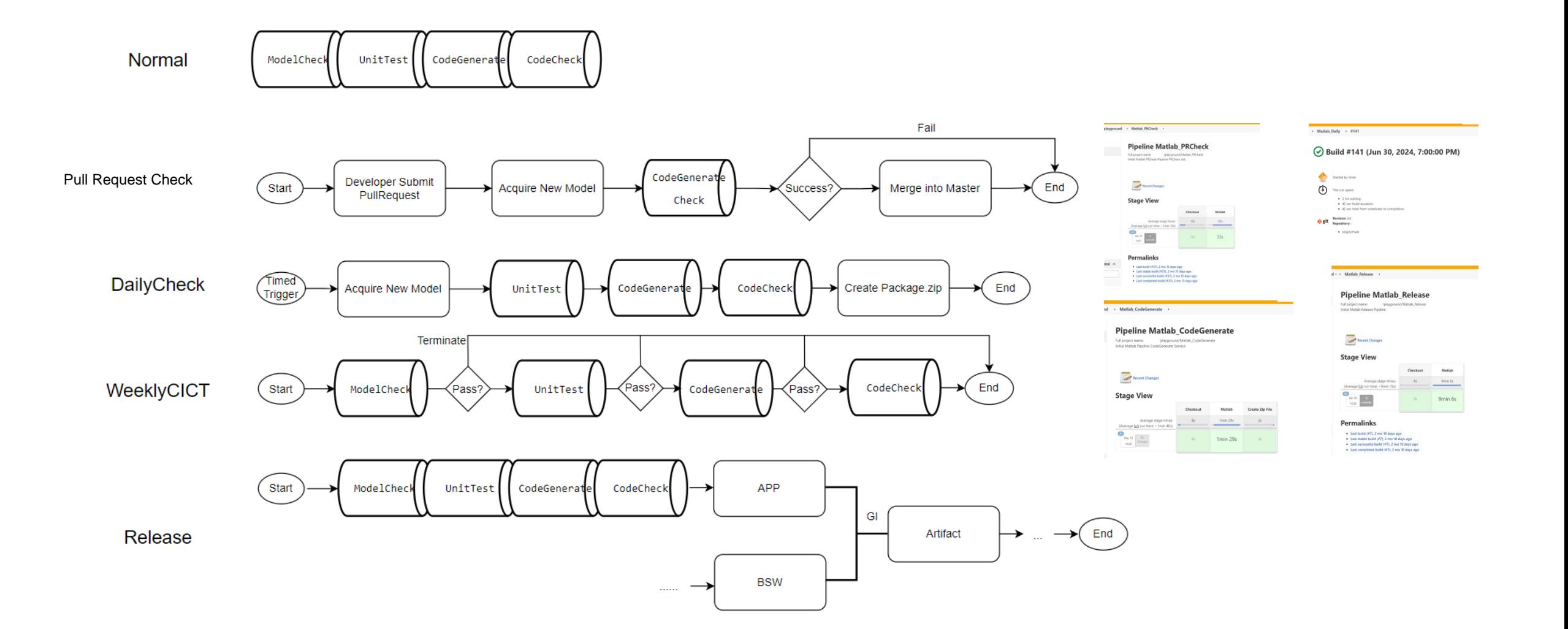

### 项目部署及结果展示

### ▪ **Pull Request Check**:

对提交的模型做代码生成检测,如果成功则 允许合入主线,规范模型开发中的提交习惯。

### ▪ **Unit Test**:

通过每日构建对变更模型做需求测试,并生 成代码存储。

▪ **Code generate Function**:

与可视化界面交互,对特定分支下的所有模 型做Jenkins代码生成调度,适用于Offline的 代码交付。

### ▪ **GlobaI Integration Release**: 链路上实现全量集成。

### **Design for Project Notified to the Contract of Transfer of Transfer of Transfer SWC 开发流水线**

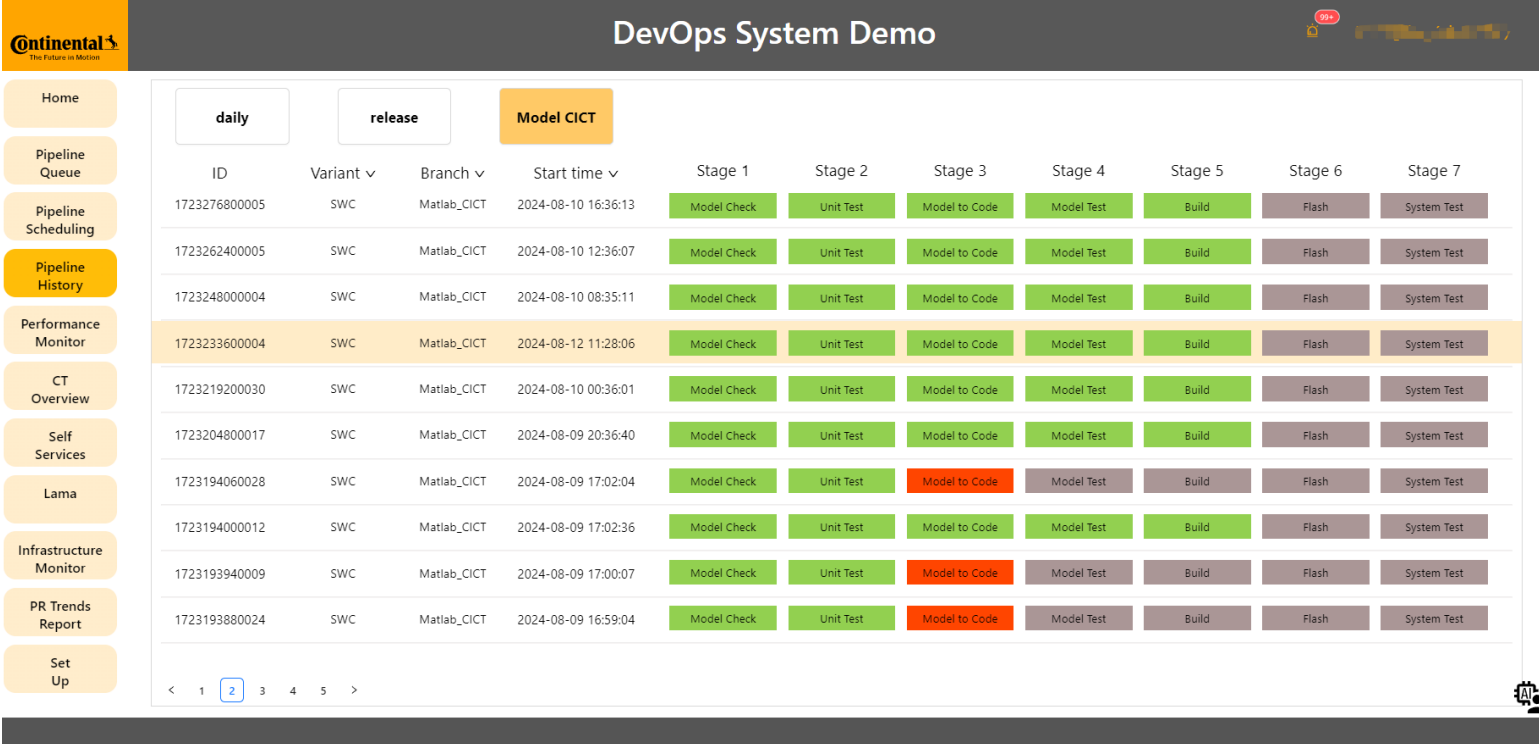

总结

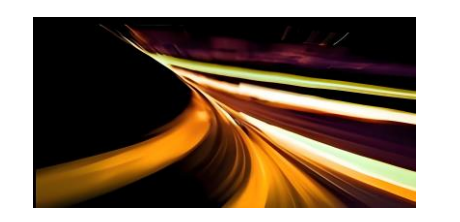

### ➢ 基于模型的自动化开发,使生产效率得到提升

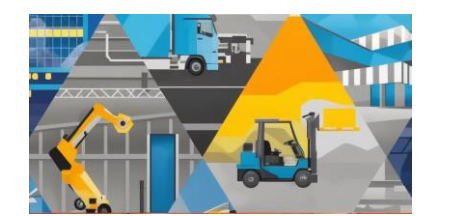

➢ 可视化的界面让DevOps工作价值充分体现

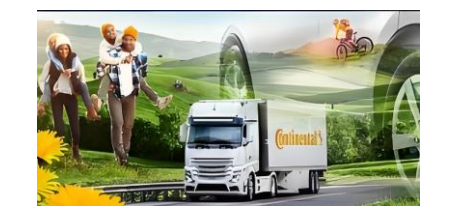

➢ 自动化进程设置中途检查机制遇到阻碍能获得快速反馈

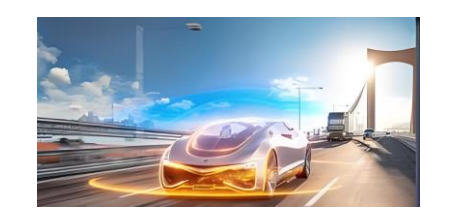

➢ 科学的流程设计,使软件制品质量得到充分保障

# 2024 MathWorks 中国汽车年会

# **Thank you**

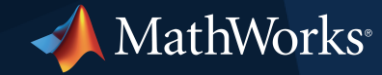

© 2024 The MathWorks, Inc. MATLAB and Simulink are registered trademarks of The MathWorks, Inc. See *mathworks.com/trademarks* for a list of additional trademarks. Other product or brand names may be trademarks or registered trademarks of their respective holders.

Internal **17**